# Package 'RODBC'

September 16, 2021

<span id="page-0-0"></span>Version 1.3-19

Revision \$Rev: 3553 \$

Date 2021-09-18

Title ODBC Database Access

Description An ODBC database interface.

SystemRequirements An ODBC3 driver manager and drivers.

**Depends**  $R (= 4.0.0)$ 

Imports stats

LazyLoad yes

Biarch yes

License GPL-2 | GPL-3

NeedsCompilation yes

Author Brian Ripley [aut, cre], Michael Lapsley [aut] (1999 to Oct 2002)

Maintainer Brian Ripley <ripley@stats.ox.ac.uk>

Repository CRAN

Date/Publication 2021-09-16 18:47:10 UTC

## R topics documented:

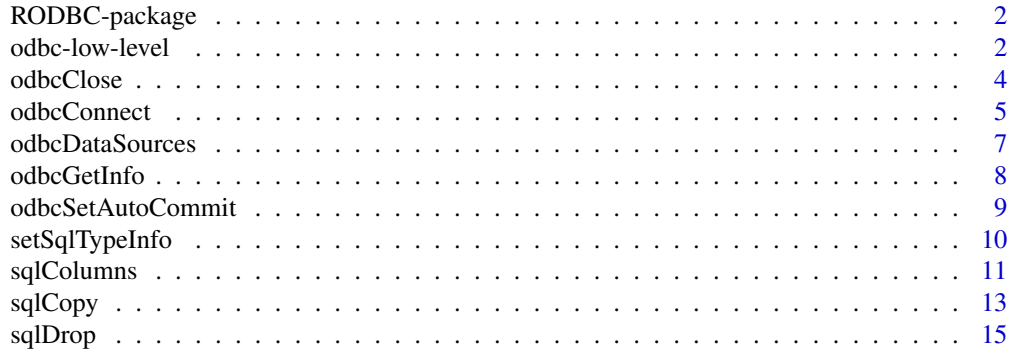

<span id="page-1-0"></span>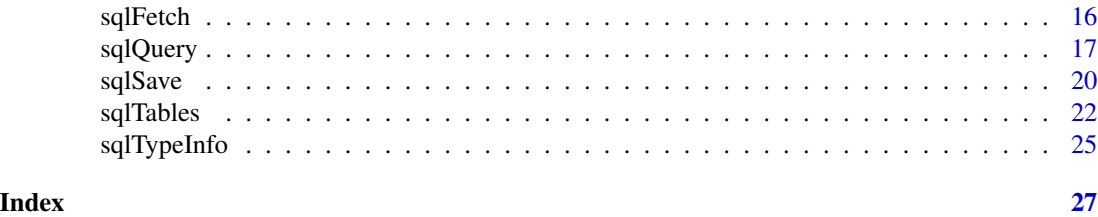

RODBC-package *ODBC Database Connectivity*

#### Description

Package RODBC implements ODBC database connectivity.

See the package manual for details of installation and use. (This will show up as a vignette, and can be accessed *via* RShowDoc("RODBC", package="RODBC").)

## Details

Two groups of functions are provided. The mainly internal odbc\* commands implement low-level access to the ODBC functions of similar name. The  $sq1*$  functions operate at a higher level to read, save, copy and manipulate data between data frames and SQL tables. Many connections can be open at once to any combination of DSN/hosts.

## Author(s)

Michael Lapsley and Brian Ripley

odbc-low-level *Low-level ODBC functions*

## <span id="page-1-1"></span>Description

R functions which talk directly to the ODBC interface.

## Usage

```
odbcTables(channel, catalog = NULL, schema = NULL,
           tableName = NULL, tableType = NULL, literal = FALSE)
odbcQuery(channel, query, rows_at_time = attr(channel, "rows_at_time"))
odbcFetchRows(channel, max = 0, buffsize = 1000,
              nullstring = NA_character_, believeNRows = TRUE)
odbcGetErrMsg(channel)
```
odbcClearError(channel)

## <span id="page-2-0"></span>odbc-low-level 3

## **Arguments**

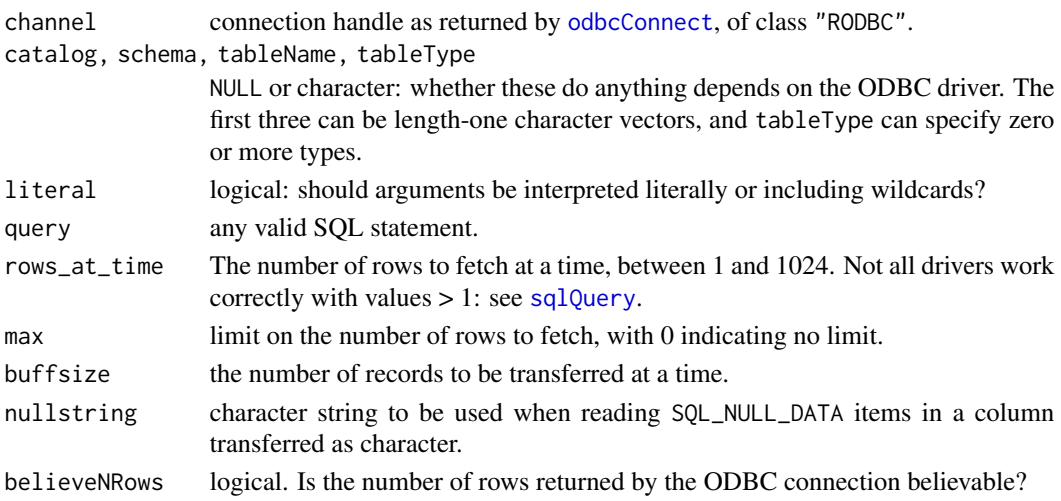

#### Details

These are low-level functions called by [sqlTables](#page-21-1), [sqlQuery](#page-16-1), [sqlGetResults](#page-16-2) and similar highlevel functions. They are likely to be confind to the RODBC namespace in the near future.

odbcTables enquires about the tables on the connected database. Whether arguments after the first do anything and what they do depends on the ODBC driver: see the help on [sqlTables](#page-21-1) for some driver-specific details.

odbcFetchRows returns a data frame of the pending rowset, limited to max rows if max is greater than 0.

buffsize may be increased from the default of 1000 rows for increased performance on a large dataset. This only has an effect when  $max = 0$  and believeNRows = FALSE (either for the ODBC connection or for this function call), in which case buffsize is used as the initial allocation length of the R vectors to hold the results. (Values of less than 100 are increased to 100.) If the initial size is too small the vector length is doubled, repeatedly if necessary.

## Value

odbcGetErrMsg returns a (possibly zero-length) character vector of pending messages.

odbcClearError returns nothing, invisibly.

The otheres return 1 on success and -1 on failure, indicating that a message is waiting to be retrieved [odbcGetErrMsg](#page-1-1). odbcFetchRows may return -2 indicating "No Data", the message that would be returned by [odbcGetErrMsg](#page-1-1).

#### Author(s)

Michael Lapsley and Brian Ripley

#### See Also

[sqlQuery](#page-16-1), [odbcConnect](#page-4-1), [odbcGetErrMsg](#page-1-1).

<span id="page-3-1"></span><span id="page-3-0"></span>

## Description

Close connections to ODBC databases.

## Usage

```
odbcClose(channel)
```

```
## S3 method for class 'RODBC'
close(con, ...)
```
odbcCloseAll()

## Arguments

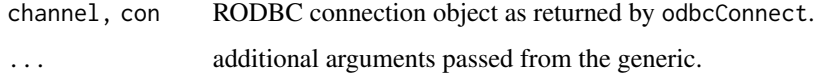

## Details

odbcClose cleans up and frees resources. It is also the method for the generic function close.

odbcCloseAll closes all open channels (amongst the first 1000 used in the session).

Channels are closed at the end of an R session, and may also be closed by garbage collection if no object refers to them. In both cases a warning is given (but may not be seen at the end of a console session).

#### Value

Function odbcClose returns a logical indicating if it succeeded, invisibly unless a warning is given.

The close method returns  $\theta$  (success) or 1, invisibly.

## Author(s)

Michael Lapsley and Brian Ripley

## See Also

[odbcConnect](#page-4-1)

<span id="page-4-1"></span><span id="page-4-0"></span>

## Description

Open connections to ODBC databases.

## Usage

```
odbcConnect(dsn, uid = ", pwd = ", ...)
odbcDriverConnect(connection = "", case, believeNRows = TRUE,
                  colQuote, tabQuote = colQuote,
                  interpretDot = TRUE, DBMSencoding = "",rows_at_time = 100, readOnlyOptimize = FALSE)
```
odbcReConnect(channel, ...)

## Arguments

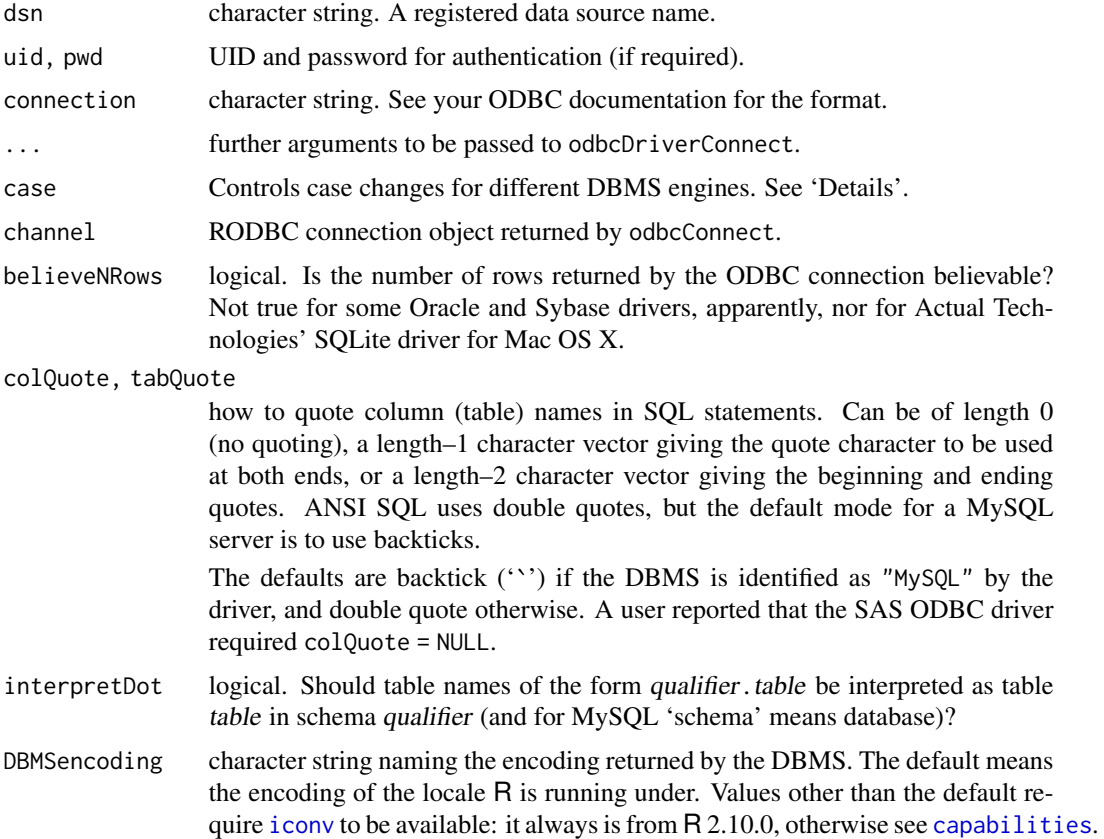

<span id="page-5-0"></span>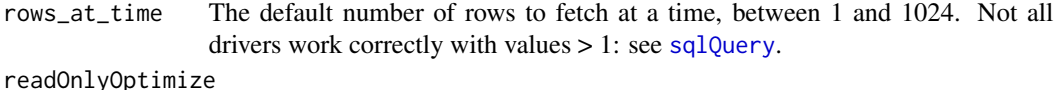

logical: should the connection be optimized for read-only access?

## Details

odbcConnect establishes a connection to the specified DSN, and odbcDriverConnect allows a more flexible specification *via* a connection string. odbcConnect uses the connection string "DSN=dsn;UID=uid;PWD=pwd",

omitting the last two components if they are empty.

For DBMSs that translate table and column names case must be set appropriately. Allowable values are "nochange", "toupper" and "tolower" as well as the names of databases where the behaviour is known to us (currently "mysql", which maps to lower case on Windows but not on Linux, "postgresql" (lower), and "msaccess" (nochange)). If case is not specified, the default is "nochange" unless the appropriate value can be figured out from the DBMS name reported by the ODBC driver. It is likely that "toupper" is desirable on IBM's DB2, but this is not enforced.

Note that readOnlyOptimize may do nothing, and is **not** guaranteed to enforce read-only access. With drivers that support it, it is used to optimize locking strategies, transaction management and so on. It does make access to Mimer read-only, and has no effect on MySQL.

Function odbcReConnect re-connects to a database using the settings of an existing (and presumably now closed) channel object. Arguments given in the original call can be overridden as needed.

Note that if a password is supplied (either as a pwd argument or as part of the DSN) it may be stored in the connection. string element of the return value, but the value is (from **RODBC** 1.3-0) replaced by \*\*\*\*\*\*. (This will break odbcReConnect.)

If it is possible to set the DBMS or ODBC driver to communicate in the character set of the R session then this should be done. For example, MySQL can set the communication character set *via* SQL, e.g. 'SET NAMES 'utf8''.

## Value

A non-negative integer which is used as handle if no error occurred, -1 otherwise. A successful return has class "RODBC", and attributes including

connection.string

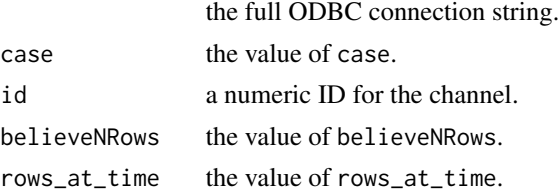

#### **Note**

Several errors which have been reported as bugs in RODBC 1.3-0 which were in fact ODBC driver errors that can be circumvented by setting rows\_at\_time = 1 (and the warning under that argument has always been there). The drivers involved have been third-party Oracle drivers and old SQL Server drivers.

## <span id="page-6-0"></span>odbcDataSources 7

## Author(s)

Michael Lapsley, Brian Ripley

## See Also

[odbcClose](#page-3-1), [sqlQuery](#page-16-1), [odbcGetInfo](#page-7-1)

## Examples

```
## Not run:
# MySQL
channel <- odbcConnect("test", uid="ripley", pwd="secret")
# PostgreSQL: 'case' should be detected automatically
channel <- odbcConnect("pg", uid="ripley", pwd="secret", case="postgresql")
# re-connection
odbcCloseAll()
channel <- odbcReConnect(channel) # must re-assign as the data may change
## End(Not run)
```
odbcDataSources *List ODBC Data Sources*

## Description

List known ODBC data sources.

#### Usage

```
odbcDataSources(type = c("all", "user", "system"))
```
## Arguments

type User DSNs, system DSNs or all?

## Value

A named character vector of DSN descriptions, with names the DSNs.

#### Author(s)

Brian Ripley

## <span id="page-7-0"></span>Examples

```
## Not run:
> odbcDataSources()
     test sqlite3 testpg
   "MySQL" "sqlite3" "PostgreSQL"
or
                  testdb3 sqlite3
      "MySQL ODBC 3.51 Driver" "SQLite3 ODBC Driver"
                  bdr.xls testacc
"Microsoft Excel Driver (*.xls)" "Microsoft Access Driver (*.mdb)"
                   testpg square SQLServer
           "PostgreSQL ANSI" "SQL Native Client"
                   Oracle DB2
     "Oracle in OraDb10g_home1" "IBM DB2 ODBC DRIVER - DB2COPY1"
                  testpgw testdb5
         "PostgreSQL Unicode" "MySQL ODBC 5.1 Driver"
           SQLite Datasource SQLite UTF-8 Datasource
         "SQLite ODBC Driver" "SQLite ODBC (UTF-8) Driver"
          SQLite3 Datasource mimdb
        "SQLite3 ODBC Driver" "MIMER"
```
## End(Not run)

<span id="page-7-1"></span>odbcGetInfo *Request Information on an ODBC Connection*

## Description

Request information on an ODBC connection.

#### Usage

```
odbcGetInfo(channel)
```
#### Arguments

channel connection handle as returned by [odbcConnect](#page-4-1) of class "RODBC".

## Value

A named character string giving information on the database and ODBC driver in use on the connection channel.

## Author(s)

Brian Ripley

## <span id="page-8-0"></span>odbcSetAutoCommit 9

## Examples

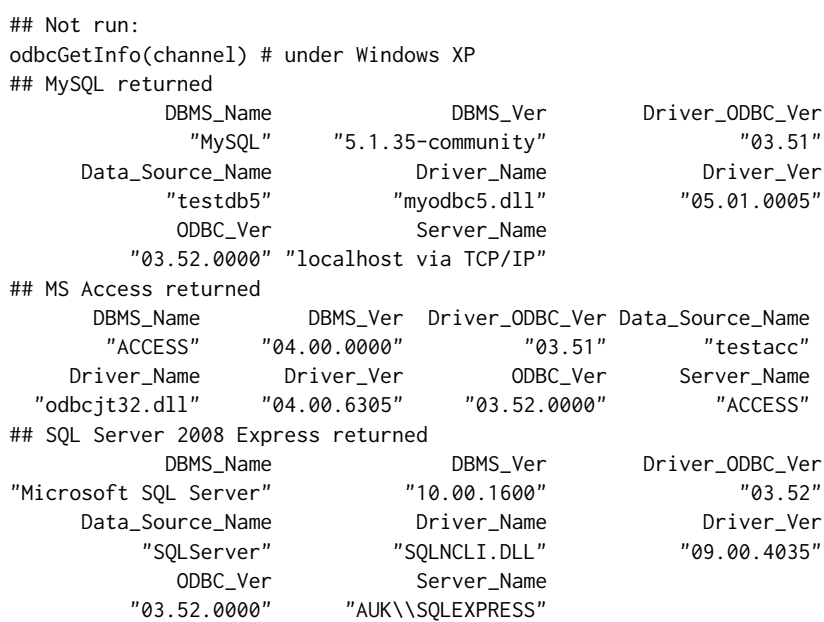

## End(Not run)

odbcSetAutoCommit *ODBC Set Auto-Commit Mode*

## Description

Set ODBC database connection's auto-commit mode.

## Usage

```
odbcSetAutoCommit(channel, autoCommit = TRUE)
```

```
odbcEndTran(channel, commit = TRUE)
```
## Arguments

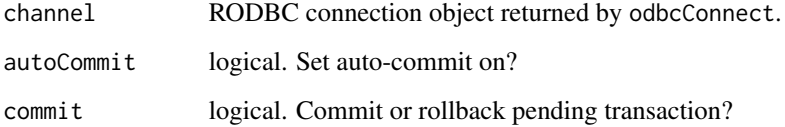

## <span id="page-9-0"></span>Details

Auto-commit is a concept supported only by ODBC connections to transactional DBMSs.

If a connection to a transactional DBMS is in auto-commit mode (the default), then all its SQL statements will be executed and committed as individual transactions. Otherwise, its SQL statements are grouped into transactions that are terminated by an execution of commit or rollback. Switching a connection to auto-commit mode commits the pending transaction.

By default, new connections are in auto-commit mode. If auto-commit mode has been disabled, a call to odbcEndTran or an SQL commit statement must be executed in order to commit changes; otherwise, pending database changes will not be saved.

## Value

odbcSetAutoCommit stops if channel is an invalid connection. The function returns -1 on error, 0 on success and on success with a message that would be returned by odbcGetErrMsg.

#### Author(s)

Norman Yamada, Yasser El-Zein

setSqlTypeInfo *Specify or Query a Mapping of R Types to DBMS Types*

## <span id="page-9-1"></span>Description

Specify or retrieve a mapping of R types to DBMS datatypes.

## Usage

```
setSqlTypeInfo(driver, value)
```

```
getSqlTypeInfo(driver)
```
## Arguments

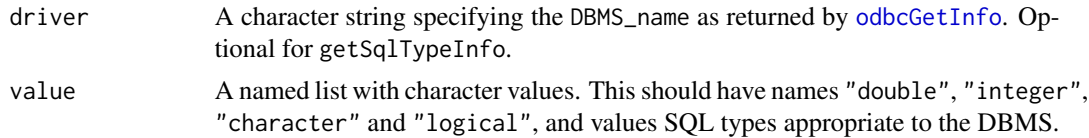

#### Details

This information is used by [sqlSave](#page-19-1) if it creates a table in the DBMS and is not overridden by arguments typeInfo or varTypes. Mappings are included for MySQL, PostgreSQL, SQLite, Oracle, Mimer, DB2 on Windows, and the Microsoft SQL Server, Access, Excel and Dbase drivers.

The SQL types chosen should be nullable to allow NAs to be represented. (Bit and boolean types often are not.)

## <span id="page-10-0"></span>sqlColumns 11

## Value

For setSqlTypeInfo none.

For getSqlTypeInfo with an argument, a named list. Without an argument, a data frame.

## Author(s)

Brian Ripley

## See Also

[sqlTypeInfo](#page-24-1), [sqlSave](#page-19-1).

## Examples

```
## Not run:
getSqlTypeInfo()
getSqlTypeInfo("MySQL")
setSqlTypeInfo("Microsoft SQL Server",
               list(double="float", integer="int",
                    character="varchar(255)", logical="varchar(5)"))
```
## End(Not run)

<span id="page-10-1"></span>sqlColumns *Query Column Structure in ODBC Tables*

## Description

Enquire about the column structure of tables on an ODBC database connection.

## Usage

```
sqlColumns(channel, sqtable, errors = FALSE, as.is = TRUE,
           special = FALSE, catalog = NULL, schema = NULL,
           literal = FALSE)
```

```
sqlPrimaryKeys(channel, sqtable, errors = FALSE, as.is = TRUE,
               catalog = NULL, schema = NULL)
```
## Arguments

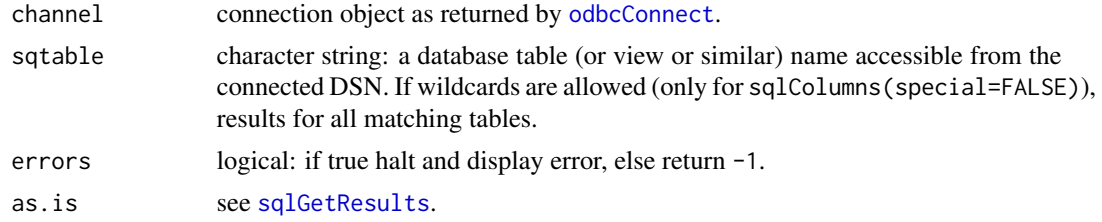

<span id="page-11-0"></span>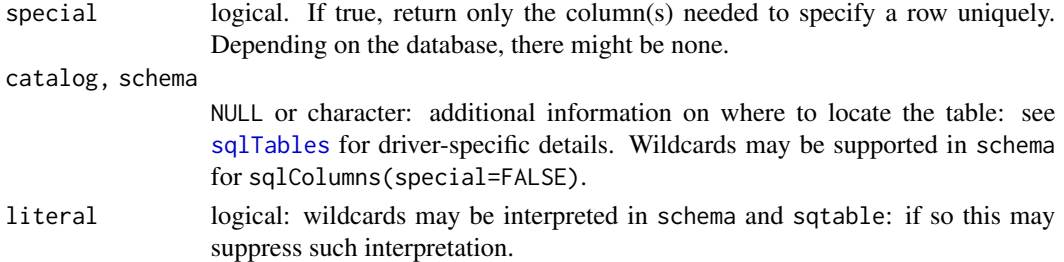

## Details

The argument special = TRUE to sqlColumns returns the column(s) needed to specify a row uniquely. This is intended to form the basis of an SQL WHERE clause for update queries (see [sqlUpdate](#page-19-2)), and what (if anything) it does is DBMS-specific. On many DBMSs it will return the primary keys if present: on others it will return a pseudo-column such as 'ROWID' (Oracle) or '\_ROWID\_' (SQLite), either always (Oracle) or if there is no primary key.

Primary keys are implemented in some DBMSs and drivers. A table can have a single column designated as a primary key or, in some cases, multiple columns. Primary keys should not be nullable (that is, cannot contain missing values). They can be specified as part of a 'CREATE TABLE' statement or added by a 'ALTER TABLE' statement.

In principle specifying catalog should select an alternative database in MySQL or an attached database in SQLite, but neither works with current drivers.

If sqtable contains '.' and neither catalog nor schema is supplied, an attempt is made to interpret qualifier.table as table table in schema qualifier (and for MySQL 'schema' means 'database', but the current drivers fail to interpret catalog=, so this does not yet work). (This can be suppressed by opening the connection with interpretDot = FALSE.) This has been tested successfully on PostgreSQL, SQL Server, Oracle, DB2 and Mimer.

Whether wildcards are accepted for sqtable and schema in sqlColumns(special = FALSE) depends on the driver and may be changed by the value of literal. For example, the PostgreSQL driver tested allowed wildcards in schema only if literal = FALSE and never in sqtable, whereas two MySQL drivers both failed to match a database when catalog was supplied and always allowed wildcards in sqtable even if literal = TRUE.

## Value

A data frame on success. If no data is returned, either a zero-row data frame or an error. (For example, if there are no primary keys or special column(s) in this table an empty data frame is returned, but if primary keys are not supported by the ODBC driver or DBMS, an error code results.)

The column names are not constant across ODBC versions so the data should be accessed by column number.

For sqlPrimaryKeys and sqlColumns(special=FALSE) the first four columns give the catalog, schema, table and column names (where applicable). For sqlPrimaryKeys the next two columns are the column sequence number (starting with 1) and name of the primary key: drivers can define further columns. For sqlColumns(special=FALSE) there are 18 columnns: see [https://docs.](https://docs.microsoft.com/en-us/sql/odbc/reference/syntax/sqlcolumns-function?view=sql-server-ver15) [microsoft.com/en-us/sql/odbc/reference/syntax/sqlcolumns-function?view=sql-server-ver15](https://docs.microsoft.com/en-us/sql/odbc/reference/syntax/sqlcolumns-function?view=sql-server-ver15).

Those beyond the first 6 shown in the examples give the 'ordinal position' (column 17) and further characteristics of the column type: see [sqlTypeInfo](#page-24-1).

#### <span id="page-12-0"></span>sqlCopy and the square square square square square square square square square square square square square square

For the numeric values returned by sqlColumns(special=TRUE) see [https://docs.microsoft.](https://docs.microsoft.com/en-us/sql/odbc/reference/syntax/sqlspecialcolumns-function?view=sql-server-ver15) [com/en-us/sql/odbc/reference/syntax/sqlspecialcolumns-function?view=sql-server-ver15](https://docs.microsoft.com/en-us/sql/odbc/reference/syntax/sqlspecialcolumns-function?view=sql-server-ver15):

the scope should always be 2 (the session) since that is the scope requested in the call. For the PSEUDO\_COLUMN column, the possible values are 0 (unknown), 1 (no) and 2 (yes).

#### Author(s)

Michael Lapsley and Brian Ripley

## See Also

[odbcConnect](#page-4-1), [sqlQuery](#page-16-1), [sqlFetch](#page-15-1), [sqlSave](#page-19-1), [sqlTables](#page-21-1), [odbcGetInfo](#page-7-1)

## Examples

```
## Not run: ## example results from MySQL
> channel <- odbcConnect("test")
> sqlDrop(channel, "USArrests", errors = FALSE) # precautionary
> sqlSave(channel, USArrests, addPK = TRUE)
> sqlColumns(channel, "USArrests")
 TABLE_CAT TABLE_SCHEM TABLE_NAME COLUMN_NAME DATA_TYPE TYPE_NAME
1 ripley <NA> USArrests rownames 12 varchar
2 ripley <NA> USArrests Murder 8 double
3 ripley <NA> USArrests Assault
4 ripley <NA> USArrests UrbanPop 4 integer
5 ripley <NA> USArrests Rape 8 double
... 12 more columns
> sqlColumns(channel, "USArrests", special = TRUE)
 SCOPE COLUMN_NAME DATA_TYPE TYPE_NAME COLUMN_SIZE BUFFER_LENGTH
1 2 rownames 12 varchar 255 255
 DECIMAL_DIGITS PSEUDO_COLUMN
1 NA 1
> sqlPrimaryKeys(channel, "USArrests")
 TABLE_CAT TABLE_SCHEM TABLE_NAME COLUMN_NAME KEY_SEQ PK_NAME
1 <NA> <NA> USArrests rownames 1 PRIMARY
> sqlDrop(channel, "USArrests")
> close(channel)
## End(Not run)
```
sqlCopy *ODBC Copy*

#### Description

Functions to copy tables or result sets from one database to another.

## <span id="page-13-0"></span>Usage

```
sqlCopy(channel, query, destination, destchannel = channel,
       verbose = FALSE, errors = TRUE, ...)
```

```
sqlCopyTable(channel, srctable, desttable, destchannel = channel,
            verbose = FALSE, errors = TRUE)
```
## Arguments

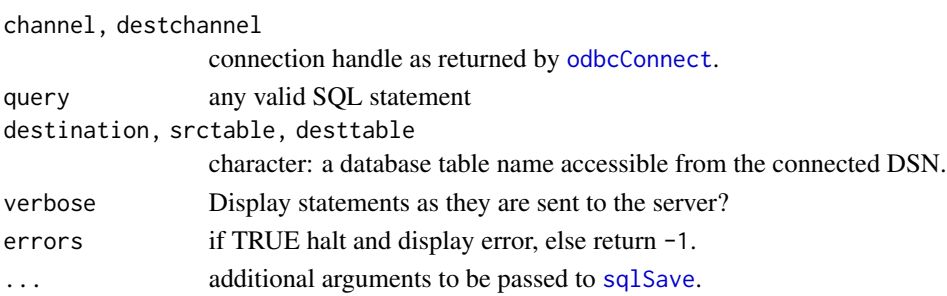

## Details

sqlCopy as is like [sqlQuery](#page-16-1), but saves the output of query in table destination on channel destchannel.

sqlCopyTable copies the structure of srctable to desttable on DSN destchannel. This is within the limitations of the ODBC lowest common denominator. More precise control is possible *via* sqlQuery.

## Value

See [sqlGetResults](#page-16-2).

## Author(s)

Michael Lapsley and Brian Ripley

#### See Also

[sqlQuery](#page-16-1), [sqlSave](#page-19-1)

#### Examples

```
## Not run: ## example for a l/casing DBMS
sqlSave(channel, USArrests, rownames = "state")
query <- paste("select state, murder from usarrests",
              "where rape > 30", "order by murder")
sqlCopy(channel, query, "HighRape", rownames = FALSE)
sqlFetch(channel, "HighRape", rownames = "state", max = 5)
sqlDrop(channel, "HighRape")
```
## End(Not run)

<span id="page-14-0"></span>

## Description

sqlClear deletes all the rows of the table sqtable. sqlDrop removes the table sqtable (if permitted).

## Usage

```
sqlClear(channel, sqtable, errors = TRUE)
sqlDrop(channel, sqtable, errors = TRUE)
```
## Arguments

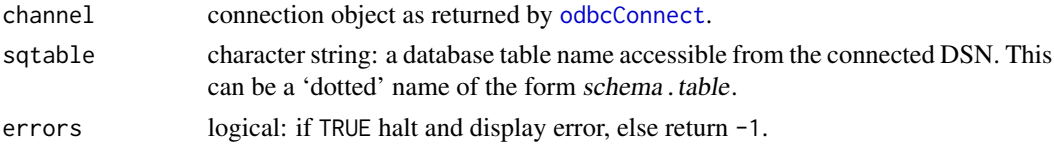

## Details

These submit 'TRUNCATE TABLE' and 'DROP TABLE' SQL queries respectively.

'Dotted' table names are allowed on systems that support them but the existence of the table is not checked and so attempting these operations on a non-existent table will give a low-level error. (This can be suppressed by opening the connection with interpretDot = FALSE.)

The default 'drop' behaviour in Oracle is to move the table to the 'recycle bin': use

sqlQuery(channel, "PURGE recyclebin")

to empty the recycle bin.

The current user might not have privileges to allow these operations, and Actual Technologies' Mac OS X SQLite driver has a bug causing them silently to fail.

## Value

If errors = FALSE, a numeric value, invisibly. Otherwise a character string or invisible().

## Author(s)

Michael Lapsley and Brian Ripley

## See Also

[odbcConnect](#page-4-1), [sqlQuery](#page-16-1), [sqlFetch](#page-15-1), [sqlSave](#page-19-1), [sqlTables](#page-21-1), [odbcGetInfo](#page-7-1)

<span id="page-15-1"></span><span id="page-15-0"></span>

## Description

Read some or all of a table from an ODBC database into a data frame.

## Usage

```
sqlFetch(channel, sqtable, ..., colnames = FALSE, rownames = TRUE)
```

```
sqlFetchMore(channel, ..., colnames = FALSE, rownames = TRUE)
```
## Arguments

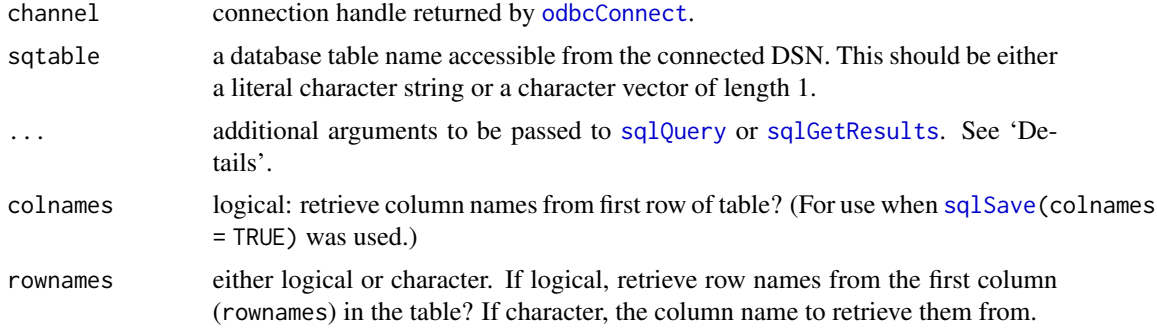

## Details

Note the 'table' includes whatever table-like objects are provided by the DBMS, in particular views and system tables.

sqlFetch by default retrieves the the entire contents of the table sqtable. Rownames and column names are restored as indicated (assuming that they have been placed in the table by the corresponding arguments to [sqlSave](#page-19-1)).

Alternatively, sqlFetch can fetch the first max rows, in which case sqlFetchMore will retrieve further result rows, provided there has been no other ODBC query on that channel in the meantime.

These functions try to cope with the peculiar way the Excel ODBC driver handles table names, and to quote Access table names which contain spaces. Dotted table names, e.g. myschema.mytable, are allowed on systems that support them, unless the connection was opened with interpretDot = FALSE.

Useful additional parameters to pass to [sqlQuery](#page-16-1) or [sqlGetResults](#page-16-2) include

 $max:$  limit on the number of rows to fetch, with  $\theta$  (the default) indicating no limit.

nullstring: character string to be used when reading SQL\_NULL\_DATA character items from the database: default NA\_character\_.

na.strings: character string(s) to be mapped to NA when reading character data: default "NA".

#### <span id="page-16-0"></span>sqlQuery 17

as.is: as in [sqlGetResults](#page-16-2).

dec: The character for the decimal place to be assumed when converting character columns to numeric.

rows\_at\_time: Allow for multiple rows to be retrieved at once. See [sqlQuery](#page-16-1).

## Value

A data frame on success, or a character or numeric error code (see [sqlQuery](#page-16-1)).

## Note

If the table name desired is not a valid SQL name (alphanumeric plus \_) and these functions are not able to interpret the name, you can use [sqlQuery](#page-16-1) with whatever quoting mechanism your DBMS vendor provides (e.g. [ ] on some Microsoft products and backticks on MySQL).

## Author(s)

Michael Lapsley and Brian Ripley

## See Also

[sqlSave](#page-19-1), [sqlQuery](#page-16-1), [odbcConnect](#page-4-1), [odbcGetInfo](#page-7-1)

## Examples

```
## Not run:
channel <- odbcConnect("test")
sqlSave(channel, USArrests)
sqlFetch(channel, "USArrests") # get the lot
sqlFetch(channel, "USArrests", max = 20, rows_at_time = 10)
sqlFetchMore(channel, max = 20)
sqlFetchMore(channel) # get the rest
sqlDrop(channel, "USArrests")
close(channel)
```
## End(Not run)

<span id="page-16-1"></span>sqlQuery *Query an ODBC Database*

#### <span id="page-16-2"></span>Description

Submit an SQL query to an ODBC database, and retrieve the results.

## <span id="page-17-0"></span>Usage

```
sqlQuery(channel, query, errors = TRUE, ..., rows_at_time)
```

```
sqlGetResults(channel, as.is = FALSE, errors = FALSE,
             max = 0, buffsize = 1000,
             nullstring = NA_character_, na.strings = "NA",
             believeNRows = TRUE, dec = getOption("dec"),
              stringsAsFactors = FALSE)
```
## Arguments

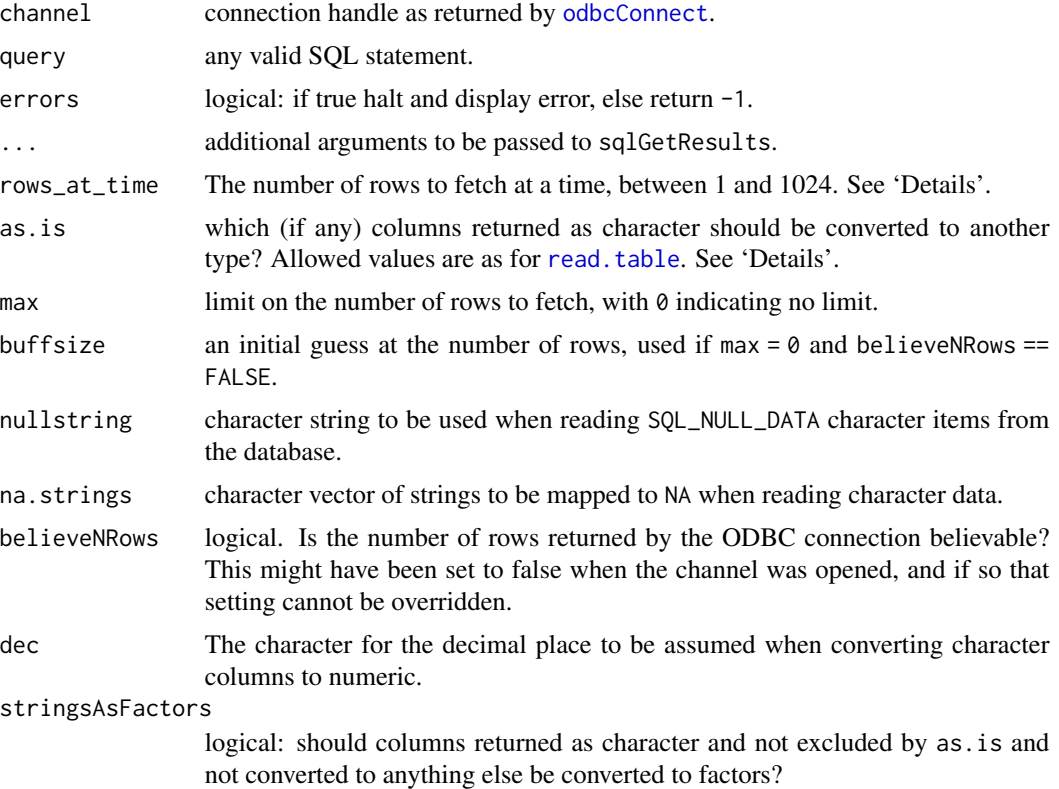

#### Details

sqlQuery is the workhorse function of **RODBC**. It sends the SQL statement query to the server, using connection channel returned by [odbcConnect](#page-4-1), and retrieves (some or all of) the results *via* sqlGetResults.

The term 'query' includes any valid SQL statement including table creation, alteration, updates etc as well as 'SELECT's. The sqlQuery command is a convenience wrapper that first calls [odbcQuery](#page-1-1) and then sqlGetResults. If finer-grained control is needed, for example over the number of rows fetched, additional arguments can be passed to sqlQuery or the underlying functions called directly.

sqlGetResults is a mid-level function. It is called after a call to sqlQuery or [odbcQuery](#page-1-1) to retrieve waiting results into a data frame. Its main use is with max set to non-zero when it will

#### <span id="page-18-0"></span>sqlQuery 19

retrieve the result set in batches with repeated calls. This is useful for very large result sets which can be subjected to intermediate processing.

Where possible sqlGetResults transfers data in binary form: this happens for columns of (ODBC) SQL types double, real, integer and smallint, and for binary SQL types (which are transferred as lists of raw vectors, given class "ODBC\_binary"). All other SQL data types are converted to character strings by the ODBC interface.

This paragraph applies only to SQL data types which are returned by ODBC as character vectors. If when creating the connection (see [odbcConnect\)](#page-4-1) DBMSencoding was set to a non-empty value, the character strings are re-encoded. Then if as.is is true for a column, it is returned as a character vector. Otherwise (where detected) date, datetime and timestamp values are converted to the "Date" or "POSIXct" class. (Some drivers seem to confuse times with dates, so times may get converted too. Also, some DBMSs (e.g. Oracle's) idea of date is a date-time.) Remaining cases are converted by R using [type.convert](#page-0-0). When character data are to be converted to numeric data, the setting of options("dec") is used to map the character used by the ODBC driver in setting decimal points—this is set to a locale-specific value when RODBC is initialized if it is not already set.

Using buffsize will yield a marginal increase in speed if set to no less than the maximum number of rows when believeNRows = FALSE. (If set too small it can result in unnecessarily high memory use as the buffers will need to be expanded.)

Modern drivers should work (and work faster, especially if communicating with a remote machine) with rows\_at\_time = 100, the usual default, or more. (However, some drivers may mis-fetch multiple rows, in which case set rows\_at\_time = 1 when creating the connection.) However, if max is specified then this may fetch too many rows and hence it could be reduced (but then this setting applies to all subsequent fetches from that result set). Another circumstance in which you might want to reduce rows\_at\_time is if there are large character columns in the result set: with the default value up to 6Mb of buffer for each such column could be allocated to store intermediate results.

## Value

On success, a data frame (possibly with  $0$  rows) or character string. On error, if errors = TRUE a character vector of error message(s), otherwise an invisible integer error code -1 (general, call [odbcGetErrMsg](#page-1-1) for details) or -2 (no data, which may not be an error as some SQL statements do return no data).

## Author(s)

Michael Lapsley and Brian Ripley

## See Also

[odbcConnect](#page-4-1), [sqlFetch](#page-15-1), [sqlSave](#page-19-1), [sqlTables](#page-21-1), [odbcQuery](#page-1-1)

## Examples

```
## Not run:
channel <- odbcConnect("test")
sqlSave(channel, USArrests, rownames = "State", verbose = TRUE)
# options(dec=".") # optional, if DBMS is not locale-aware or set to ASCII
```
20 sqlSave sqlSave sqlSave sqlSave sqlSave sqlSave sqlSave sqlSave sqlSave sqlSave sqlSave sqlSave sqlSave sqlSave sqlSave sqlSave sqlSave sqlSave sqlSave sqlSave sqlSave sqlSave sqlSave sqlSave sqlSave sqlSave sqlSave sql

```
## note case of State, Murder, Rape are DBMS-dependent,
## and some drivers need column and table names double-quoted.
sqlQuery(channel, paste("select State, Murder from USArrests",
                        "where Rape > 30 order by Murder"))
close(channel)
## End(Not run)
```
<span id="page-19-1"></span>sqlSave *Write a Data Frame to a Table in an ODBC Database*

## <span id="page-19-2"></span>Description

Write or update a table in an ODBC database.

## Usage

```
sqlSave(channel, dat, tablename = NULL, append = FALSE,
        rownames = TRUE, colnames = FALSE, verbose = FALSE,
       safer = TRUE, addPK = FALSE, typeInfo, varTypes,
       fast = TRUE, test = FALSE, nastring = NULL)
```

```
sqlUpdate(channel, dat, tablename = NULL, index = NULL,
         verbose = FALSE, test = FALSE, nastring = NULL,
         fast = TRUE)
```
## Arguments

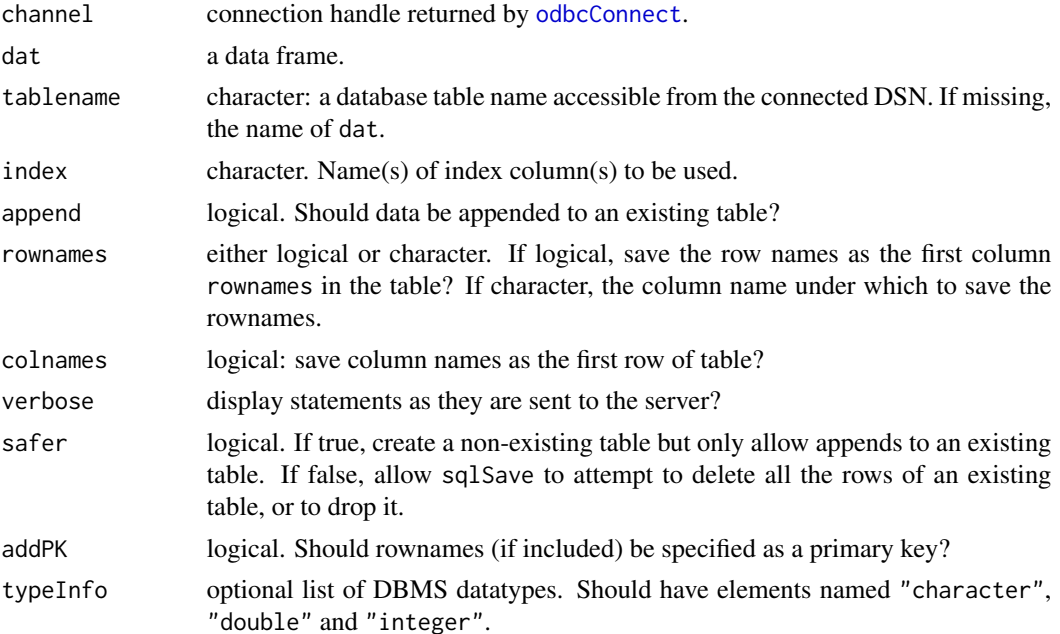

<span id="page-19-0"></span>

#### <span id="page-20-0"></span> $sq$ ISave 21

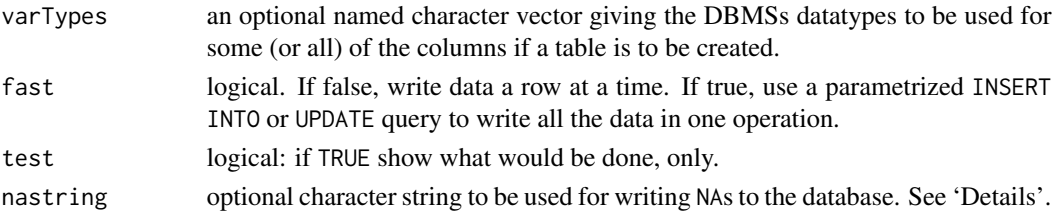

## Details

sqlSave saves the data frame dat in the table tablename. If the table exists and has the appropriate structure it is used, or else it is created anew. If a new table is created, column names are remapped by removing any characters which are not alphanumeric or \_, and the types are selected by consulting arguments varTypes and typeInfo, then looking the driver up in the database used by [getSqlTypeInfo](#page-9-1) or failing that by interrogating [sqlTypeInfo](#page-24-1).

If rownames = TRUE the first column of the table will be the row labels with colname rowname: rownames can also be a string giving the desired column name (see 'Examples'). If colnames is true, the column names are copied into row 1. This is intended for cases where case conversion alters the original column names and it is desired that they are retained. Note that there are drawbacks to this approach: it presupposes that the rows will be returned in the correct order; not always valid. It will also cause numeric columns to be returned as factors.

Argument addPK = TRUE causes the row names to be marked as a primary key. This is usually a good idea, and may allow database updates to be done. However, the ODBC drivers for some DBMSs (e.g. Access) do not support primary keys, and earlier versions of the PostgreSQL ODBC driver generated internal memory corruption if this option is used.

sqlUpdate updates the table where the rows already exist. Data frame dat should contain columns with names that map to (some of) the columns in the table. It also needs to contain the column(s) specified by index which together identify the rows to be updated. If index = NULL, the function tries to identify such columns. First it looks for a primary key for the table, then for the column(s) that the database regards as the optimal for defining a row uniquely (these are returned by [sqlColumns\(](#page-10-1)special = TRUE): if this returns a pseudo-column it cannot be used as we do not have values for the rows to be changed). Finally, the row names are used if they are stored as column "rownames" in the table.

When fast = TRUE, NAs are always written as SQL nulls in the database, and this is also the case if fast = FALSE and nastring = NULL (its default value). Otherwise nastring gives the character string to be sent to the driver when NAs are encountered: for all but the simplest applications it will be better to prepare a data frame with non-null missing values already substituted.

If fast = FALSE all data are sent as character strings. If fast = TRUE, integer and double vectors are sent as types SQL\_C\_SLONG and SQL\_C\_DOUBLE respectively. Some drivers seem to require fast = FALSE to send other types, e.g. datetime. SQLite's approach is to use the data to determine how it is stored, and this does not work well with fast = TRUE.

If tablename contains '.' and neither catalog nor schema is supplied, an attempt is made to interpret qualifier. table names as table table in schema qualifier (and for MySQL 'schema' means 'database'). (This can be suppressed by opening the connection with interpretDot = FALSE.)

#### Value

1 invisibly for success (and failures cause errors).

## Warning

sqlSave(safer = FALSE) uses the 'great white shark' method of testing tables (bite it and see). The logic will unceremoniously DROP the table and create it anew with its own choice of column types in its attempt to find a writable solution. test = TRUE will not necessarily predict this behaviour. Attempting to write indexed columns or writing to pseudo-columns are less obvious causes of failed writes followed by a DROP. If your table structure is precious it is up to you back it up.

## Author(s)

Michael Lapsley and Brian Ripley

## See Also

[sqlFetch](#page-15-1), [sqlQuery](#page-16-1), [odbcConnect](#page-4-1), [odbcGetInfo](#page-7-1)

## Examples

```
## Not run:
channel <- odbcConnect("test")
sqlSave(channel, USArrests, rownames = "state", addPK=TRUE)
sqlFetch(channel, "USArrests", rownames = "state") # get the lot
foo <- cbind(state=row.names(USArrests), USArrests)[1:3, c(1,3)]
foo[1,2] < -222sqlUpdate(channel, foo, "USArrests")
sqlFetch(channel, "USArrests", rownames = "state", max = 5)
sqlDrop(channel, "USArrests")
close(channel)
```

```
## End(Not run)
```
<span id="page-21-1"></span>sqlTables *List Tables on an ODBC Connection*

#### Description

List the table-like objects accessible from an ODBC connection. What objects are 'table-like' depends on the DBMS, ODBC driver and perhaps even the configuration settings: in particular some connections report system tables and some do not.

## Usage

```
sqlTables(channel, errors = FALSE, as.is = TRUE,
         catalog = NULL, schema = NULL, tableName = NULL,
         tableType = NULL, literal = FALSE)
```
<span id="page-21-0"></span>

#### <span id="page-22-0"></span>sqlTables 23

#### Arguments

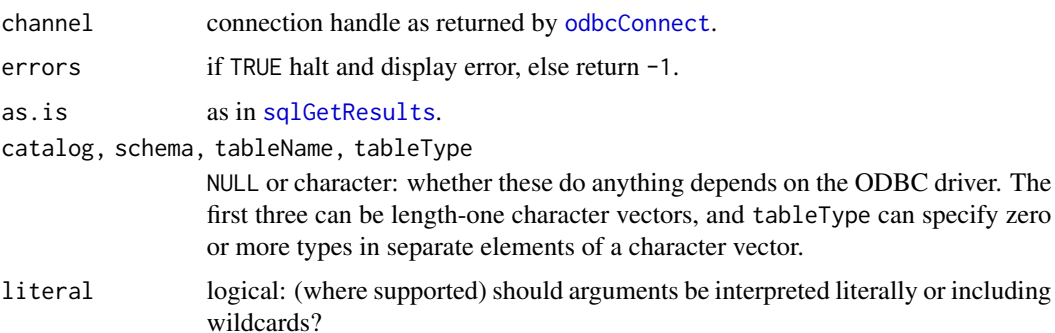

## Value

A data frame on success, or character/numeric on error depending on the errors argument. (Use [sqlGetResults](#page-16-2) for further details of errors.)

The column names depend on the database, containing a third column TABLE\_NAME (not always in upper case): however, they are supposed to be always in the same order.

The first column is the 'catalog' or (in ODBC2 parlance) 'qualifier', the second the 'schema' or (ODBC2) 'owner', the third the name, the fourth the table type (one of "TABLE", "VIEW", "SYSTEM TABLE", "ALIAS", "SYNONYM", or a driver-specific type name) and the fifth column any remarks.

Oddly, the Microsoft Excel driver considers worksheets to be system tables, and named ranges to be tables.

#### Driver-specific details

Whether the additional arguments are implemented and what they do is driver-specific. The standard SQL wildcards are *underscore* to match a single character and *percent* to match zero or more characters (and often backslash will escape these): these are not used for table types. All of these drivers interpret wildcards in tableName, and in catalog or schema where supported.

Setting one of catalog or schema to "%" and the other and tableName to "" should give a list of available catalogs or schemas, whereas

catalog = "", schema = "", tableName = "", tableType = "%"

should list the supported table types.

For MySQL, catalog refers to a database whereas schema is mostly ignored, and literal is ignored. To list all databases use just catalog = "%". In the 5.1.x driver, use catalog="db\_name", tableName="%" to list the tables in another database, and to list the table types use the form displayed above.

For PostgreSQL's ODBC driver catalog is ignored (except that catalog = "" is required when listing schema or table types) and literal works for both schema and for tableName.

SQLite ODBC ignores catalog and schema, except that the displayed form is used to list table types. So although it is possible to attach databases and to refer to them by the *dotted name* notation, it is apparently impossible to list tables on attached databases.

Microsoft SQL Server 2008 interprets both catalog and schema. With literal = TRUE it only finds tables if schema is set (even to an empty string). Schemas are only listed if they contain objects.

Oracle's Windows ODBC driver finds no matches if anything non-empty is supplied for the catalog argument. Unless a schema is specified it lists tables in all schemas. It lists available table types as just "TABLE" and "VIEW", but other types appear in listings. With literal = TRUE it only finds tables if schema is set (even to an empty string).

DB2 implements schemas but not catalogs. literal = TRUE has no effect. In some uses case matters and upper-case names must be used for schemas.

The Microsoft Access and Excel drivers interpret catalog as the name of the Access .mdb or Excel .xls file (with the path but without the extension): wildcards are interpreted in catalog (for files in the same folder as the attached database) and tableName. Using schema is an error except when listing catalogs or table types. The Excel driver matched tableType = "TABLE" (a named range) but not tableType = "SYSTEM TABLE" (the type returned for worksheets).

The Actual Technologies Access/Excel driver ignores all the additional arguments.

## Author(s)

Michael Lapsley and Brian Ripley

## See Also

[sqlGetResults](#page-16-2)

#### Examples

```
## Not run:
> sqlTables(channel, "USArrests")
## MySQL example
 TABLE_CAT TABLE_SCHEM TABLE_NAME TABLE_TYPE REMARKS
1 ripley USArrests TABLE
## PostgreSQL example
 TABLE_QUALIFIER TABLE_OWNER TABLE_NAME TABLE_TYPE REMARKS
1 ripley public usarrests TABLE
## Microsoft Access example
> sqlTables(channel)
    TABLE_CAT TABLE_SCHEM TABLE_NAME TABLE_TYPE REMARKS
1 C:\bdr\test <NA> MSysAccessObjects SYSTEM TABLE <NA>
2 C:\bdr\test <NA> MSysACEs SYSTEM TABLE <NA>
3 C:\bdr\test <NA> MSysObjects SYSTEM TABLE <NA>
4 C:\bdr\test <NA> MSysQueries SYSTEM TABLE <NA>
5 C:\bdr\test <NA> MSysRelationships SYSTEM TABLE <NA>
6 C:\bdr\test <NA> hills TABLE <NA>
7 C:\bdr\test <NA> USArrests TABLE <NA>
```
## End(Not run)

<span id="page-24-1"></span><span id="page-24-0"></span>

## **Description**

Request information about data types in an ODBC database

## Usage

```
sqlTypeInfo(channel, type = "all", errors = TRUE, as.is = TRUE)
```
## Arguments

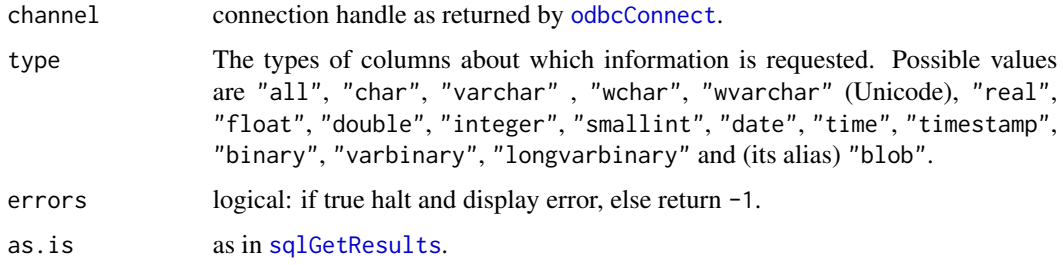

## Details

sqlTypeInfo attempts to find the types of columns the database supports: ODBC drivers are not required to support this (but all known examples do). Where it is supported, it is used by [sqlSave](#page-19-1) to decide what column types to create when creating a new table in the database.

## Value

A data frame on success, or character/numeric on error depending on the errors argument. Use [sqlGetResults](#page-16-2) for further details of errors.

The columns returned may depend on the ODBC driver manager. For a fully ODBC 3 manager, see [https://docs.microsoft.com/en-us/sql/odbc/reference/syntax/sqlgettypeinfo-functi](https://docs.microsoft.com/en-us/sql/odbc/reference/syntax/sqlgettypeinfo-function?view=sql-server-ver15)on? [view=sql-server-ver15](https://docs.microsoft.com/en-us/sql/odbc/reference/syntax/sqlgettypeinfo-function?view=sql-server-ver15)

the symbolic constants mentioned there will be returned as numbers (and the values of the numeric constants can be found in the ODBC headers such as 'sql.h' and 'sqlext.h').

## Author(s)

Brian Ripley

## See Also

[sqlGetResults](#page-16-2), [odbcGetInfo](#page-7-1)

26 sqlTypeInfo

## Examples

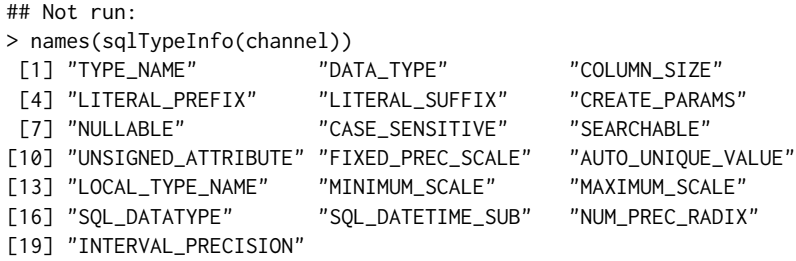

## End(Not run)

# <span id="page-26-0"></span>**Index**

∗ IO odbc-low-level, [2](#page-1-0) odbcClose, [4](#page-3-0) odbcConnect, [5](#page-4-0) odbcGetInfo, [8](#page-7-0) odbcSetAutoCommit, [9](#page-8-0) RODBC-package, [2](#page-1-0) setSqlTypeInfo, [10](#page-9-0) sqlColumns, [11](#page-10-0) sqlCopy, [13](#page-12-0) sqlDrop, [15](#page-14-0) sqlFetch, [16](#page-15-0) sqlQuery, [17](#page-16-0) sqlSave, [20](#page-19-0) sqlTables, [22](#page-21-0) sqlTypeInfo, [25](#page-24-0) ∗ database odbc-low-level, [2](#page-1-0) odbcClose, [4](#page-3-0) odbcConnect, [5](#page-4-0) odbcGetInfo, [8](#page-7-0) odbcSetAutoCommit, [9](#page-8-0) RODBC-package, [2](#page-1-0) setSqlTypeInfo, [10](#page-9-0) sqlColumns, [11](#page-10-0) sqlCopy, [13](#page-12-0) sqlDrop, [15](#page-14-0) sqlFetch, [16](#page-15-0) sqlQuery, [17](#page-16-0) sqlSave, [20](#page-19-0) sqlTables, [22](#page-21-0) sqlTypeInfo, [25](#page-24-0) ∗ utilities odbcDataSources, [7](#page-6-0) capabilities, *[5](#page-4-0)* close.RODBC *(*odbcClose*)*, [4](#page-3-0)

getSqlTypeInfo, *[21](#page-20-0)* getSqlTypeInfo *(*setSqlTypeInfo*)*, [10](#page-9-0)

## iconv, *[5](#page-4-0)*

odbc-low-level, [2](#page-1-0) odbcClearError *(*odbc-low-level*)*, [2](#page-1-0) odbcClose, [4,](#page-3-0) *[7](#page-6-0)* odbcCloseAll *(*odbcClose*)*, [4](#page-3-0) odbcConnect, *[3,](#page-2-0) [4](#page-3-0)*, [5,](#page-4-0) *[8](#page-7-0)*, *[11](#page-10-0)*, *[13](#page-12-0)[–20](#page-19-0)*, *[22,](#page-21-0) [23](#page-22-0)*, *[25](#page-24-0)* odbcDataSources, [7](#page-6-0) odbcDriverConnect *(*odbcConnect*)*, [5](#page-4-0) odbcEndTran *(*odbcSetAutoCommit*)*, [9](#page-8-0) odbcFetchRows *(*odbc-low-level*)*, [2](#page-1-0) odbcGetErrMsg, *[3](#page-2-0)*, *[19](#page-18-0)* odbcGetErrMsg *(*odbc-low-level*)*, [2](#page-1-0) odbcGetInfo, *[7](#page-6-0)*, [8,](#page-7-0) *[10](#page-9-0)*, *[13](#page-12-0)*, *[15](#page-14-0)*, *[17](#page-16-0)*, *[22](#page-21-0)*, *[25](#page-24-0)* odbcQuery, *[18,](#page-17-0) [19](#page-18-0)* odbcQuery *(*odbc-low-level*)*, [2](#page-1-0) odbcReConnect *(*odbcConnect*)*, [5](#page-4-0) odbcSetAutoCommit, [9](#page-8-0) odbcTables *(*odbc-low-level*)*, [2](#page-1-0)

read.table, *[18](#page-17-0)* RODBC *(*RODBC-package*)*, [2](#page-1-0) RODBC-package, [2](#page-1-0)

```
setSqlTypeInfo, 10
sqlClear (sqlDrop), 15
sqlColumns, 11, 21
13
sqlCopyTable (sqlCopy), 13
sqlDrop, 15
sqlFetch, 13, 15, 16, 19, 22
sqlFetchMore (sqlFetch), 16
sqlGetResults, 3, 11, 14, 16, 17, 23–25
sqlGetResults (sqlQuery), 17
sqlPrimaryKeys (sqlColumns), 11
sqlQuery, 3, 6, 7, 13–17, 17, 22
sqlSave, 10, 11, 13–17, 19, 20, 25
sqlTables, 3, 12, 13, 15, 19, 22
sqlTypeInfo, 11, 12, 21, 25
sqlUpdate, 12
```
28 INDEX

sqlUpdate *(*sqlSave *)* , [20](#page-19-0)

type.convert , *[19](#page-18-0)*